# **Check List - Poster Design**

Consider the following process when starting your next Poster project.

#### **Step I: Planning**

**Brainstorm** – Quickly write down ideas on paper.

**Organize** - Your ideas into as story.

**Resources** – Gather your outline, story concept, research, images, graphs; etc.).

**Mock-up** – Sketch out (on paper) a rough layout for your poster.

Use PowerPoint and your mock-up layout to create your poster.

**Canvas** - Before adding content, first set the size of your poster (42x56/36x48).

**Background** – If you've decided to use a background color, set the color.

**Sections** – Insert the sections of your poster using Text Boxes and set the font size.

**Images** – Insert images, charts, and graphs and cite them.

Refine - Simplify your text. Make sure it is concise and focused.

**Review** – Double-check your grammar, spelling and all citations.

### Use design principles to create your poster.

### **Step 2: Design (Principles)**

Alignment - Strengthen the visual structure by aligning content.

White Space - Use internal and external space (not to crowded or empty).

**Scale** – Viewer is 6 feet way. Set canvas to 42x56 (36x48).

Text size: Title 80+ Author 50+ Heading 36-44 Text 24-34.

Flow - People read left to right/top to bottom. If you need arrows, rethink your layout.

Color - Use lighter, neutral shades for background (2 or 3 colors). Black for text.

Use color wheel: kuler.adobe.com.

**Readability** – Use contrasting font and background colors.

Title San-Serf Author San-Serf Heading San-Serf Text Serf

Avoid color blindness, color combinations.

msdn.microsoft.com/en-us/library/bb263953(v=vs.85).aspx

blog.usabilla.com/how-to-design-for-color-blindness/

**Simplicity** – Text should be focused and succinct. Use bulleted lists, graphs, and images.

Distill graphs. Only represent the most important data.

**Creativity** - Don't overdo it. When in doubt, defer to basic design principles.

# **Step 3: Pitch**

**Script** – Write out a 2-3 minute script.

Practice - Try multiple 5-minute sessions. Get feedback from friends.

## Step 4: Knowledge

**Review** - Look over your research notes.

**Questions** - Develop a list of potential questions you will be asked.

**Practice** - Practice answering questions.

# Danger (Things to avoid)

**Too much text** – Be concise. Use bullets, graphs, and images.

**Jargon** – Avoid using jargon that may be confusing.

Trusting Spellcheck - Check your grammar/spelling (spellcheck is not always right).

**Violating Copyright** – Cite all work that's not yours (including images).

**Numbers and Tables** – Visually represent data using graphs and charts.

**Background Image** – Distracting and make text harder to read.

Insufficient White Space - Avoid clutter. Use internal and external white space.

**Pixelation** – Don't use low resolution photos, they will pixelate when enlarged.

**Low Contrast** – Make sure viewers can read text. Contrast font and background colors.

Arts and Crafts – No craft materials (glitter or tubing). This is a professional research poster.

# More Resources (YouTube Videos)

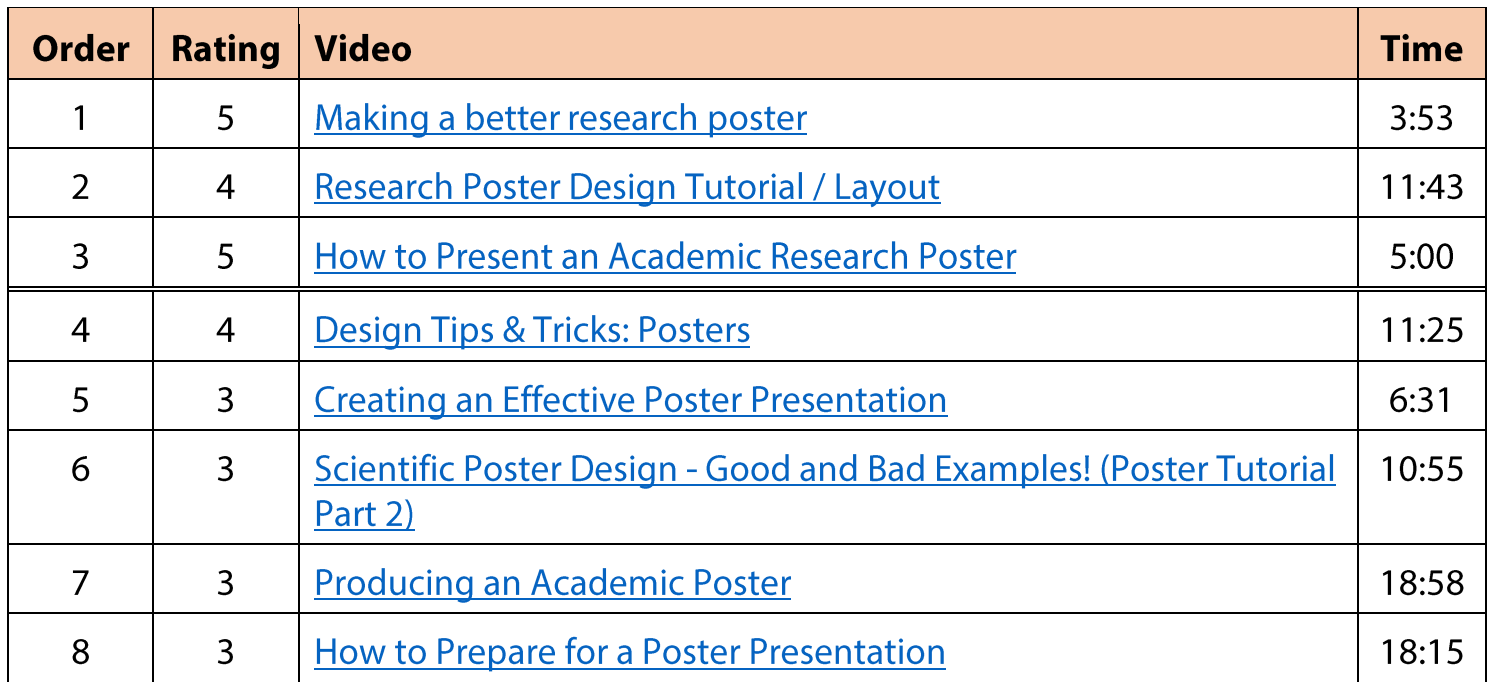